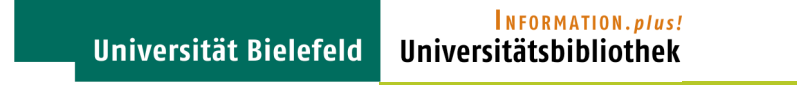

### **GOOBI Aktueller Stand und Einsatz an der UB**

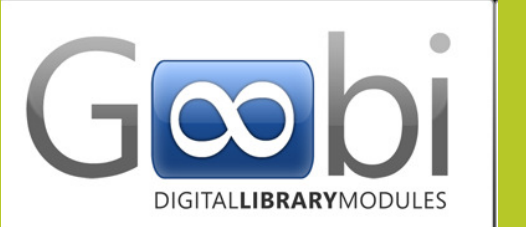

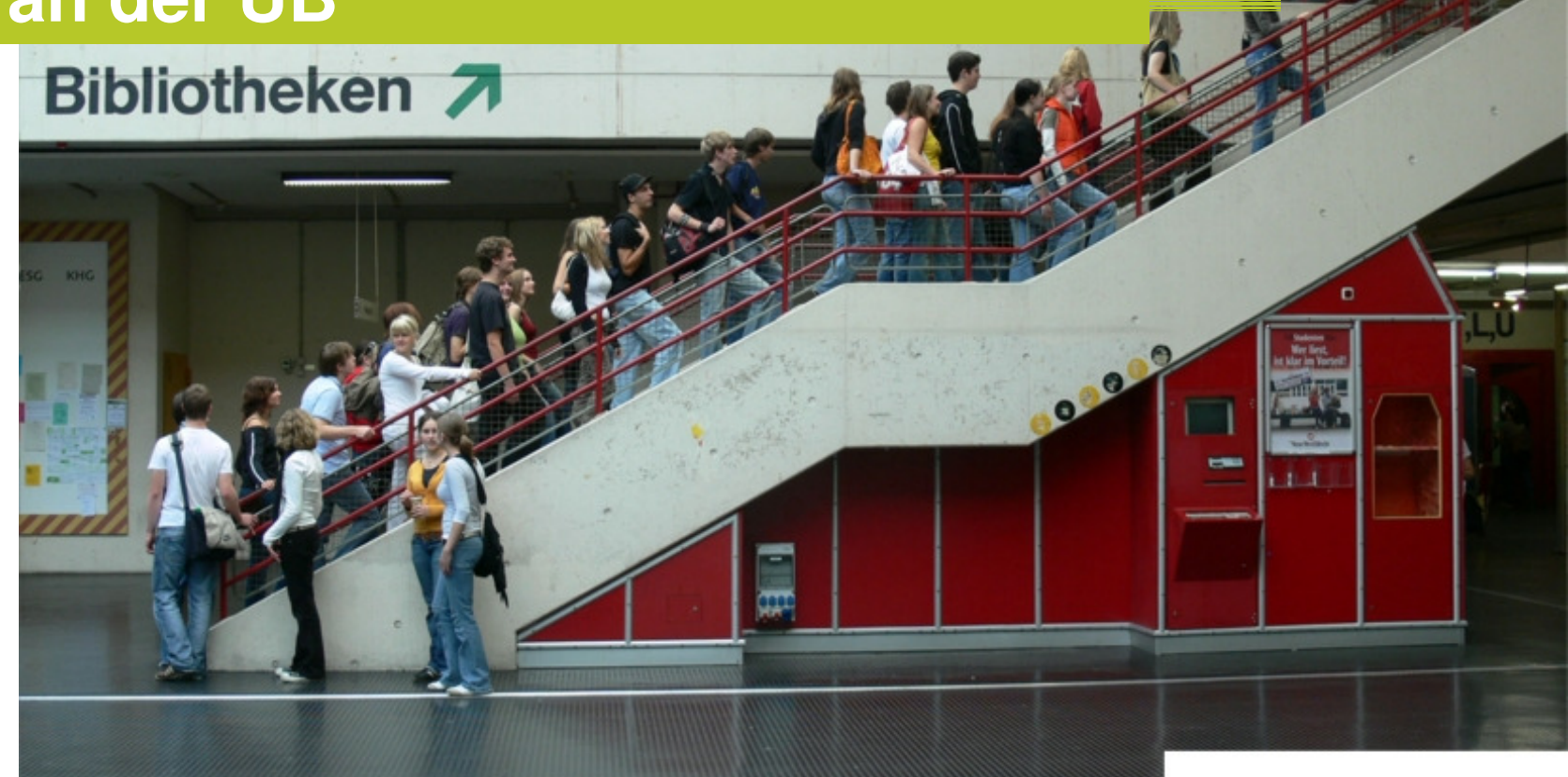

## Ausgangspunkt: DFG-Projekt "Zeitschriften **der Aufklärung"**

- • **"Retrospektive Digitalisierung wissenschaftlicher Rezensionsorgane und Literaturzeitschriften des 18. und 19. Jahrhunderts aus dem deutschen Sprachraum"**
- • **Start der Förderphase III im November 2011 (Phase I: 2000-2003, Phase II: 2006-2008)**
- • **Eines der Ziele: zusätzlich zu den 160 vorhandenen digitalisierten Zeitschriften weitere 31 Zeitschriften digitalisieren und erschließen (Auswahl der Zeitschriften beruht im wesentlichen auf ihrer Verzeichnung im "Index deutschsprachiger Zeitschriften 1750 - 1815" der Akademie der Wissenschaften zu Göttingen)**

## **Die Zusammenhänge in Kurzfassung...**

- •**Vorlagen: Mikrofiches vom Olms-Verlag**
- •**Digitalisierung erfolgt durch externen Dienstleister**
- • **Metadaten z.T. von der Akademie der Wissenschaften in Göttingen, z.T. selbst erfasst**

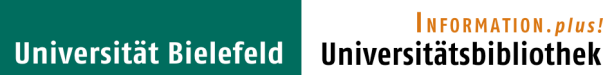

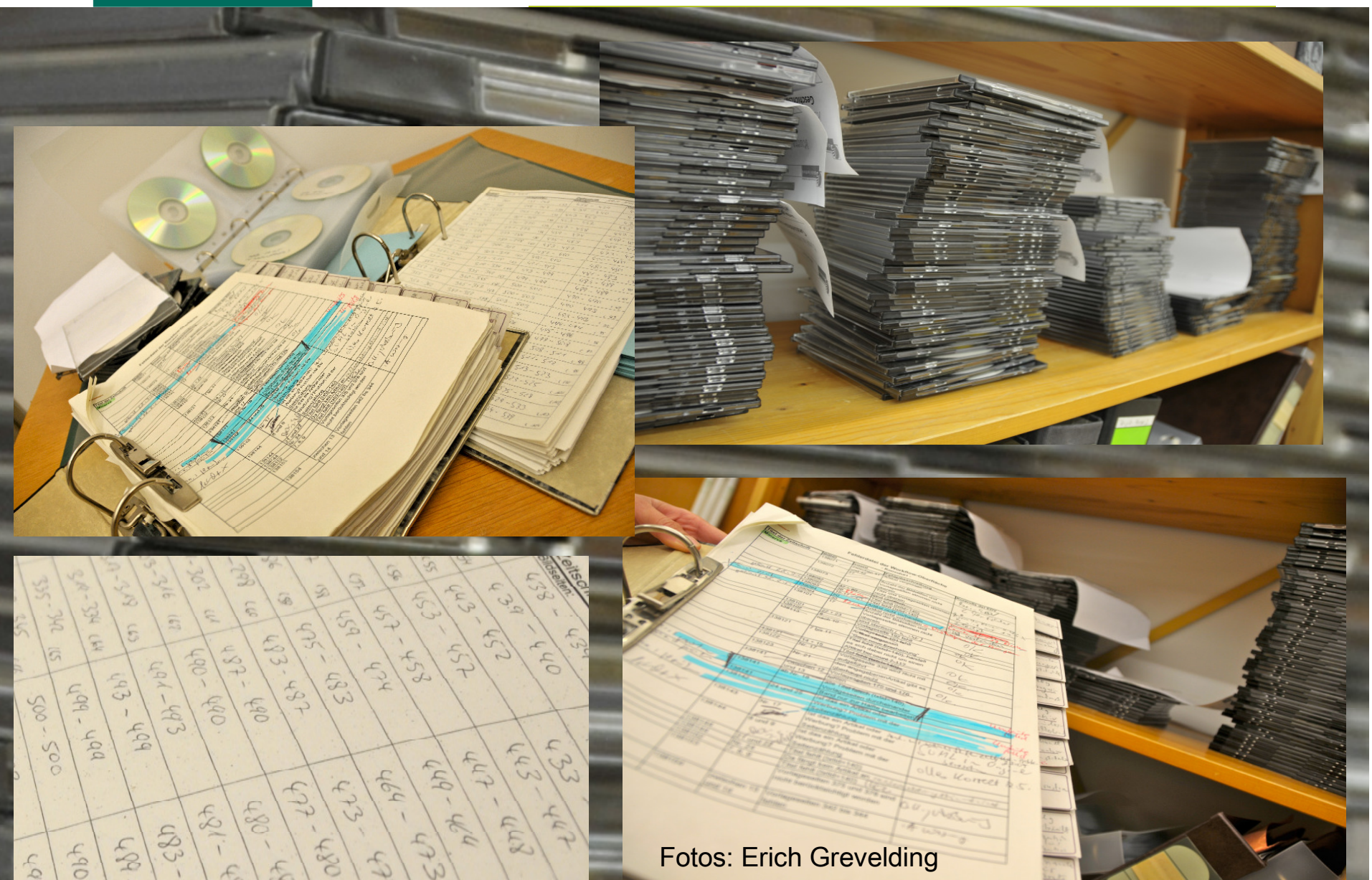

## **Workflow**

- • **Workflow optimieren für die Digitalisierung neuer Zeitschriften und Erfassung von Metadaten**
- • **Extern: Zusammenarbeit mit Digitalisierungsdienstleister (Versendung der Microfiche, Reklamationen...)**
- • **Intern: Aufgabenverteilung im Projektteam, Kontrolle der gelieferten Scans, Metadatenerfassung, Korrekturen etc.**

## **Webpräsentation**

6

- • **In der ersten Projektphase selbst entwickelte Webpräsentation: Seinerzeit innovative Lösung ... aber: weitergehende Standards für Aufbereitung und Präsentation von Retrodigitalisaten in den DFG-Praxisregeln "Digitalisierung" (2009)\***
- • **Ziel: zeitgemäße Präsentation der alten und neuen Digitalisate unter Berücksichtigung der Standards, Erhöhung des Nutzungskomforts (z.B. PDF-Download)**

**\*Wissenschaftliche Literaturversorgungs- und Informationssysteme (LIS): DFG-Praxisregeln"Digitalisierung". Stand: April 2009**

INFORMATION.plus! Universität Bielefeld Universitätsbibliothek

### **Eigenentwicklung?**

**Sehr aufwändig...**

**...außerdem muss das Rad nicht (nochmal) neu erfunden werden.**

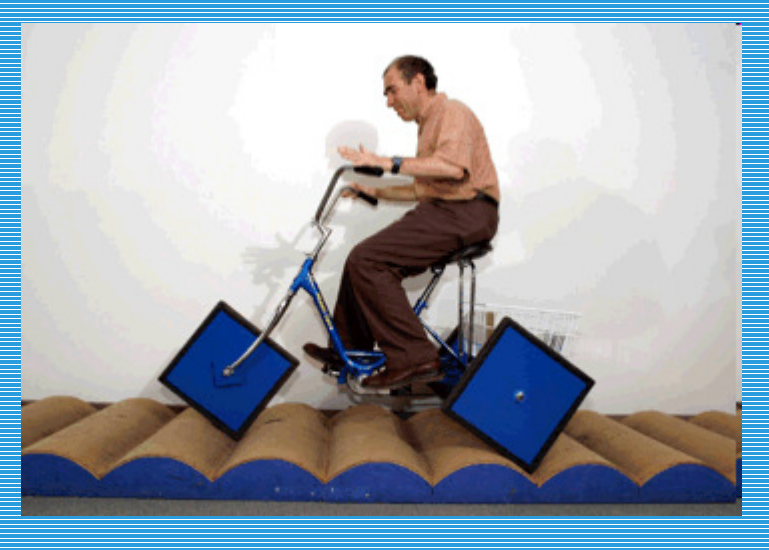

Stan Wagon, Prof. of Mathematics and Computer Science, Macalester College, St. Paul, Minnesota, http://www.stanwagon.com/

# **Auswahlkriterien DCM-Software**

- • **Konformität mit den in den DFG-Praxisregeln "Digitalisierung" vorgegebenen Standards hinsichtlich der Präsentation**
- •**Softwareseitige Unterstützung des Workflows**
- • **Flexibilität der Software (Weiterentwicklung durch den Anwender)**
- •**Laufende Kosten**

### **Goobi – was ist das?**

- • **Open-Source-Software für die Durchführung von Digitalisierungsprojekten**
- • **Wird seit 2004 im Umfeld von Bibliotheken entwickelt (SUB Göttingen, im Rahmen DFG geförderter** Digitalisierungsprojekte), "Göttingen Online-Objects **Binaries"**
- **zur Modellierung, Steuerung und Überwachung frei**  •**definierbarer Produktionsabläufe**
- **webbasiert, Metadatenerfassung im standardisierten**  •**METS/MODS-Format**

### **Das heißt...**

- **Workflows können in Goobi abgebildet werden, Aufgaben können klar zugeteilt werden**
- • **Zusammenarbeit mit dem Digitalisierungsdienstleister erfolgt direkt in Goobi (keine CDs mehr, keine aufwändigen Korrekturläufe...)**
- • **Darstellung der Digitalisate über Goobi-Präsentationsebenen (Intranda Viewer)**

## **Umsetzung vor Ort**

- • **Eigenleistung mit Unterstützung einer Softwarefirma(Intranda), Supportvertrag auf Stundenbasis, Entwicklungsaufträge für Anpassungen, spezielle Wünsche etc.**
- **Zahlreiche andere Bibliotheken nutzen Goobi ebenfalls ("Goobi Community") kooperative Entwicklungen sind geplant (z.B. Einbindung der GND in Goobi)**

## **Andere Goobi-Anwender(Deutschland)**

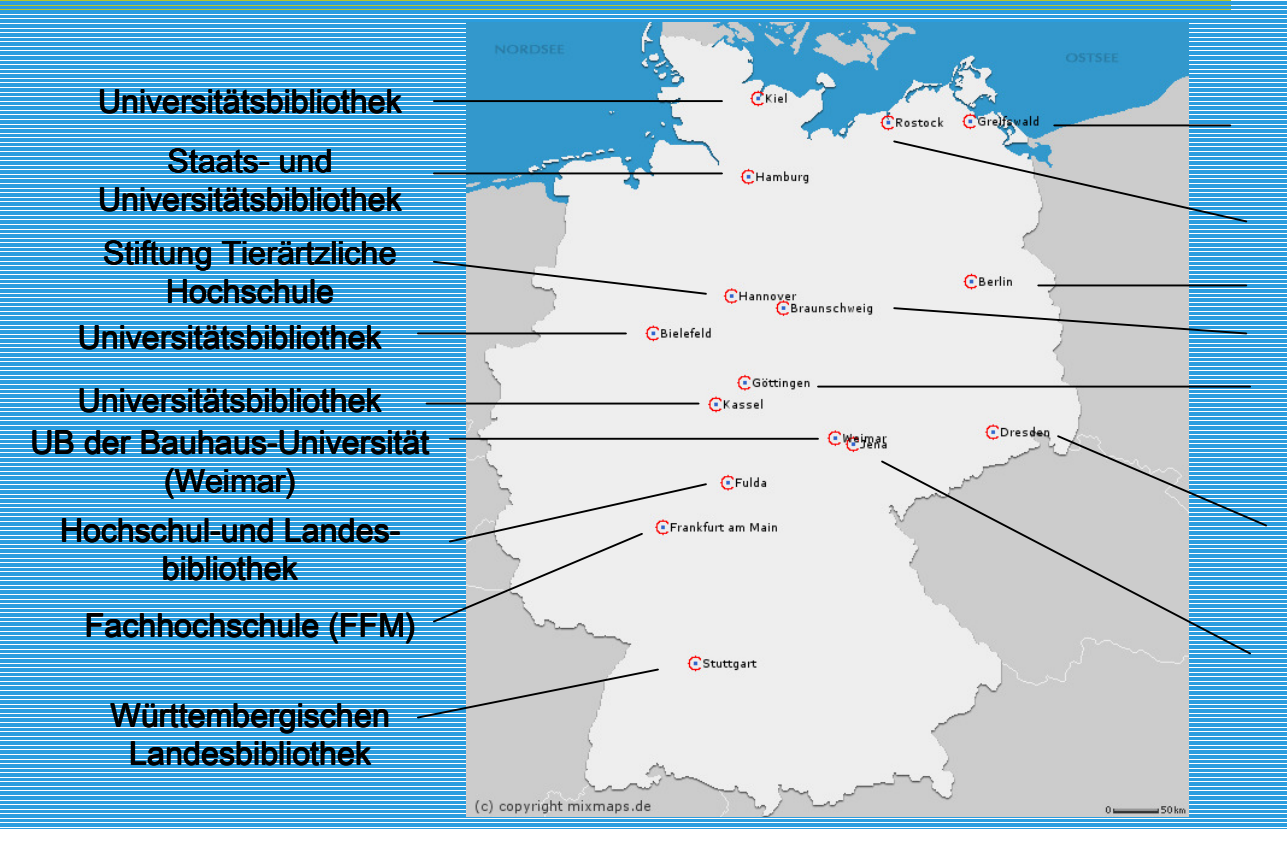

Thüringer Universitäts- und Landesbibliothek Jena**Sächsische**  Landesbibliothek und SUBNiedersächsischen Staats- und Universitätsbibliothek; Portal Kulturerbe NiedersachenGeorg-Eckert-Institut Staatsbibliothek Berlin; DIPFUniversitätsbibliothek RostockDigitale Bibliothek Mecklenburg-Vorpommern

# **Andere Goobi-Anwender(Europa)**

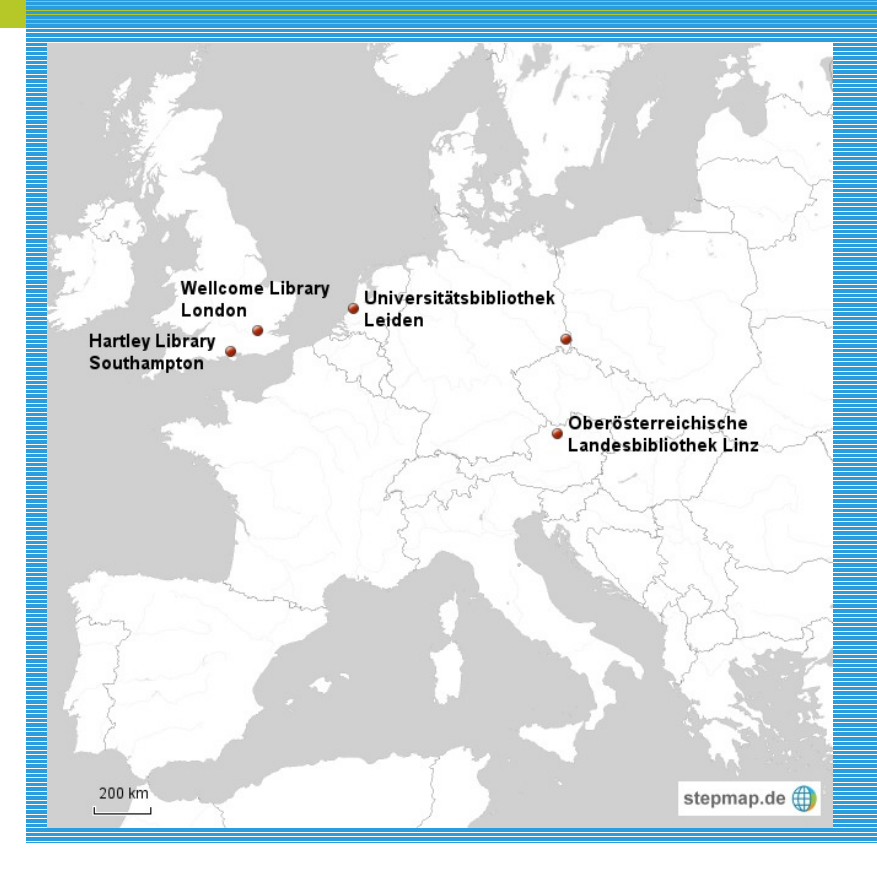

- **Library of Leiden University**
- **Hartley Library Southampton**
- **Wellcome Library London**
- **Oberösterreichische Landesbibliothek Linz**

## **Aufbau und Funktionalitäten von Goobi**

### •**Detaillierte Übersicht der Features und des Aufbaus**

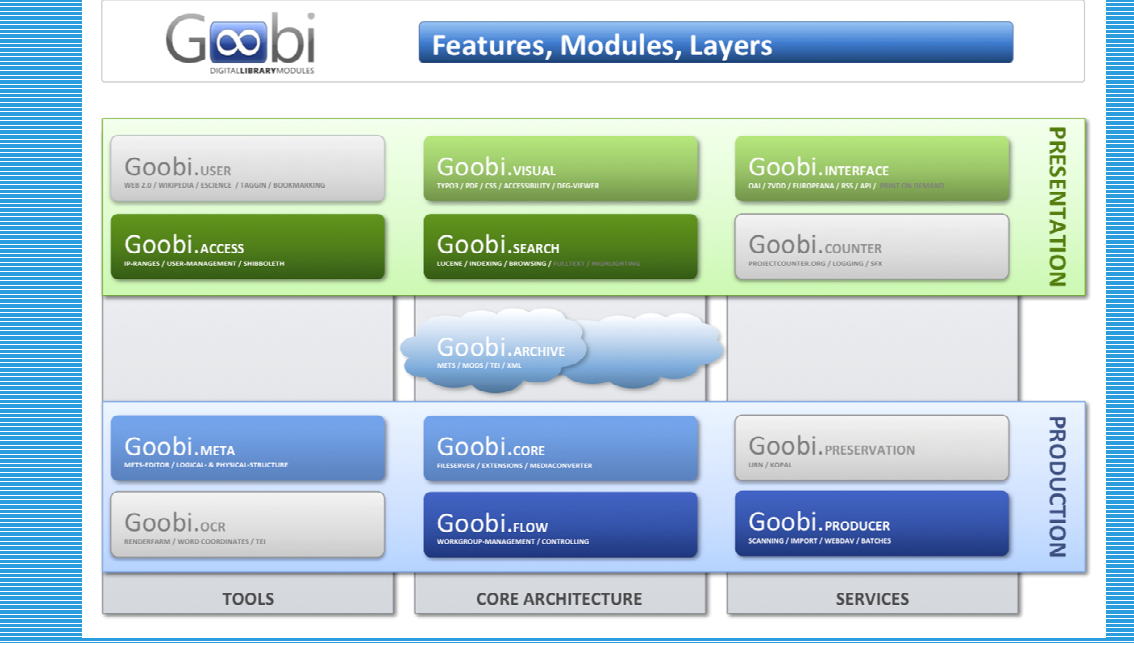

**Hauptkomponenten:**

- **Production(Goobi)**
- **Presentation (intranda viewer)**

14 $\sf Goodi-Funktionalitäten$  s. http://www.goobi.org/funktionalitaeten/

### **Goobi-Komponenten (intranda viewer)**

- • **Im neuen Präsentationssystem sind die schon vorhandenen Sammlungen der UB Bielefeld wie Autographen und Digitale Drucke (nach Fachgebieten)integriert**
- •Sämtliche Bände der "Zeitschriften der Aufklärung" **werden innerhalb des Projektes integriert**
- • **Durch den Catkey (Katalog-ID der UB Bielefeld) sinddie Werke mit dem Bielefelder Bibliothekskatalog verlinkt**

## **Goobi-Komponenten (intranda viewer)**

- $\bullet$  **Suche nach deskriptiven Metadaten durch den verbreiteten Suchindex Apache Lucene möglich**
- **Browsing ("Stöbern") nach Autoren und Titeln möglich**•
- • **On-the-fly Generierung von PDF/A mit Deckblatt, Inhaltsverzeichnis und Paginierungssequenzen für einzelne Strukturelemente oder ganze Werke**
- **Zoom und Rotation der Images in beliebigen Stufen**•

#### INFORMATION.plus! Universität Bielefeld Universitätsbibliothek

### **Goobi-Komponenten (intranda viewer)**

 $\left(\begin{matrix} \overline{w} \\ \overline{w} \end{matrix}\right)$ 

URN:

Titel:

Autor:

Vierte

### Möglichkeit jedes Kapitel als pdf-set herunterzuladen

Verlinkung zum OPAC der UB Bielefeld

Blätterfunktion zu anderen Werken innerhalb der Trefferliste

Bibliographische Daten des jeweiligen Elements z.B. Werk, Artikel oder Kapitel

Durch das Anklicken der Strukturelemente ist ein Einsprung auf die entsprechende Seite im Digitalisat möglich

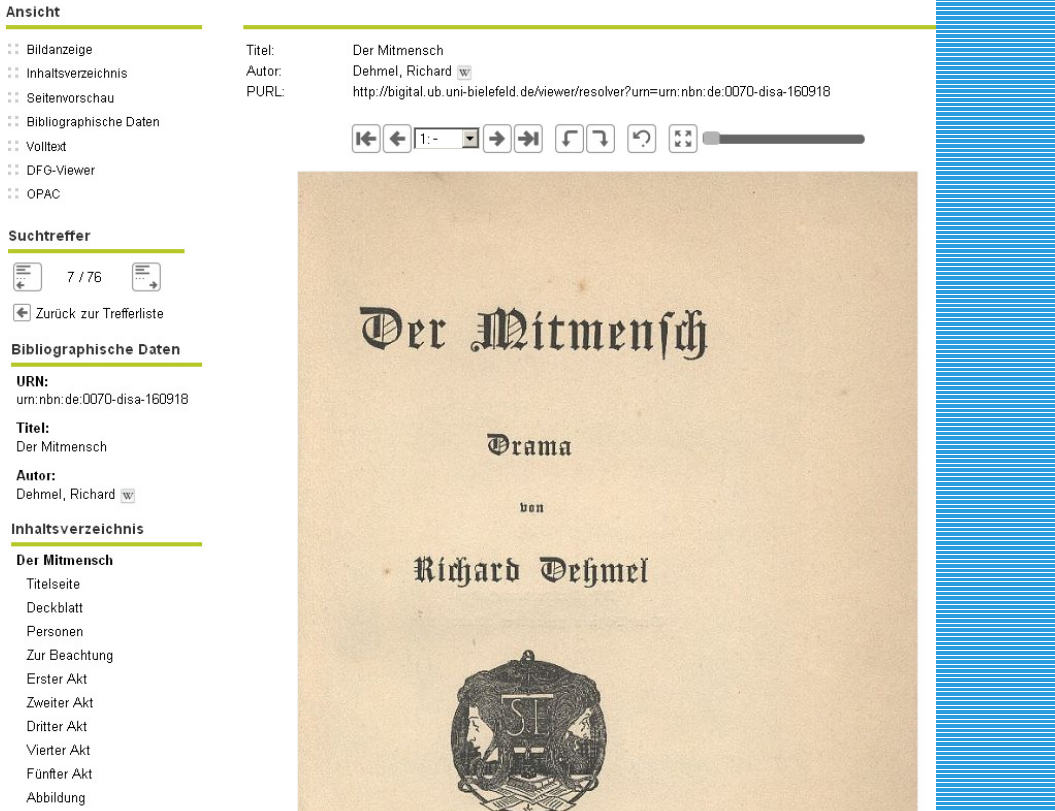

**Goobi-Komponenten(Produktionssystem)**

- • **Goobi-Produktionssystem**
	- **Konfiguration von Projekten möglich inklusive Zuteilung von Benutzergruppen, Übergabe an Präsentationsschicht, etc.**
	- **Organisation individueller und komplexer Workflows (beliebig viele pro Projekt)**
	- **Zentrale Metadaten-Verwaltung (METS/MODS-Format), zwischen bibliographischen, strukturellen und technischen Metadaten wird unterschieden**

### **Produktionsystem - Statistik**

• **Produktionsstatistik Bände und Images, Projekt Phase III von November 2011 – Mai 2012**

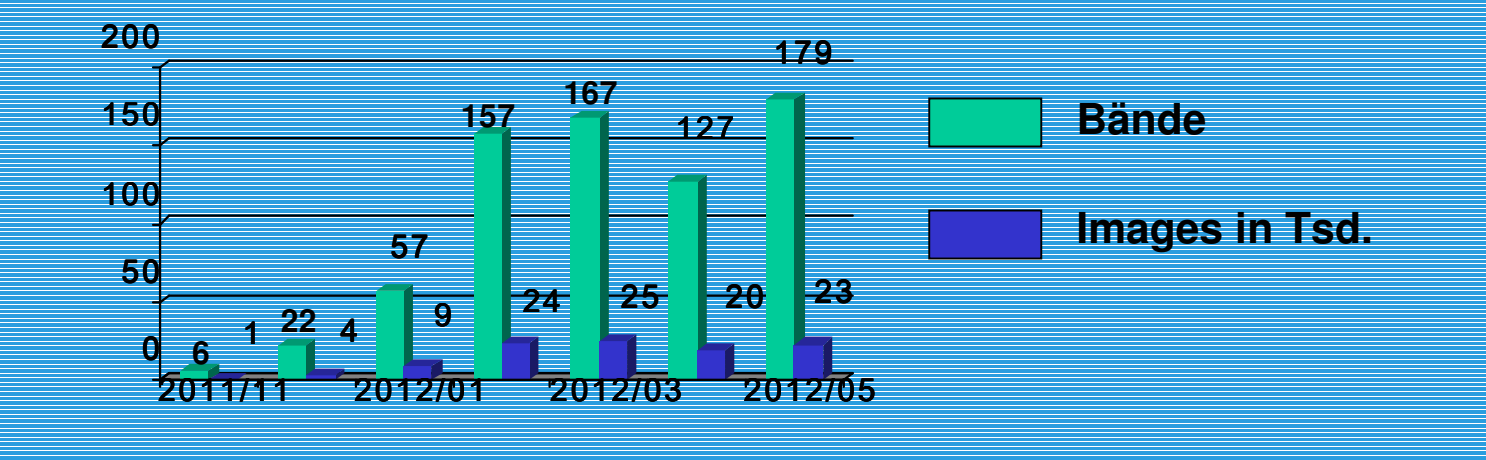

### **Umsetzung des Workflows für die UB**

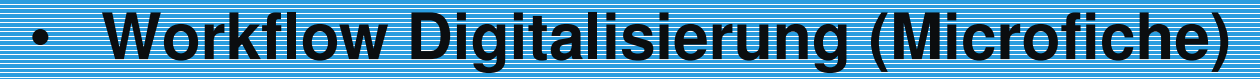

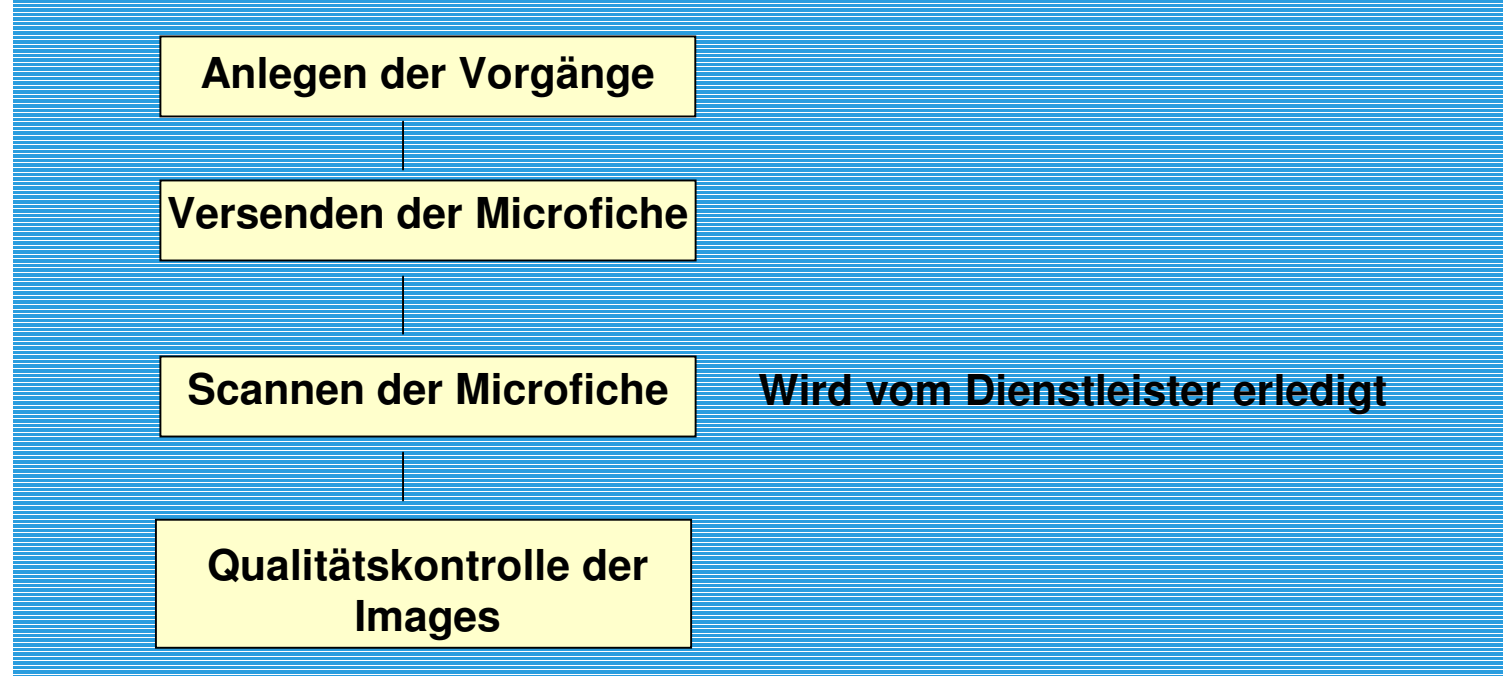

### **Umsetzung des Workflows für die UB**

### •**Workflow Metadatenerfassung**

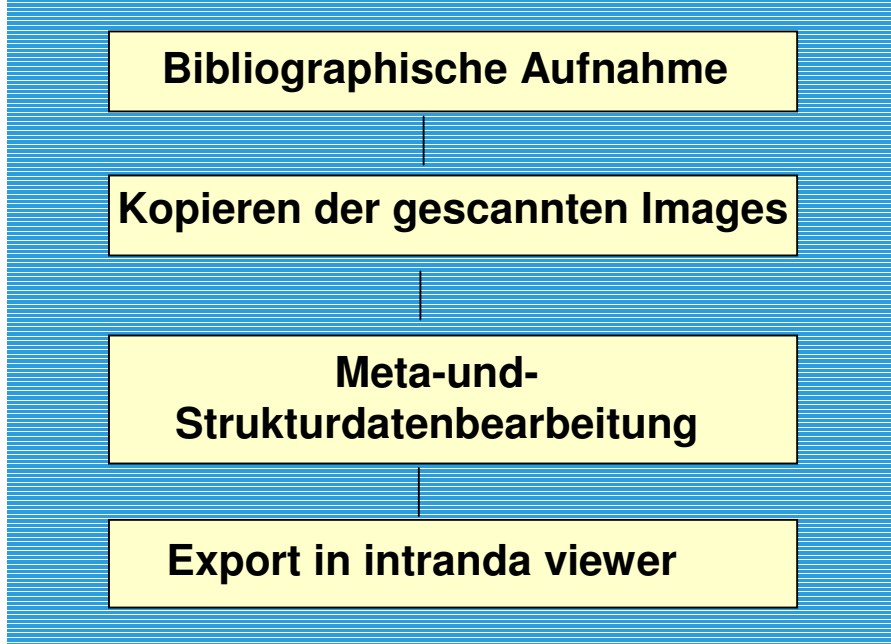

### **Praxisbeispiel**

• **Darstellung des Workflows anhand eines kurzen Beispiels**

### **Und noch ein Tool – UCC Capturing Client**

- • **UCC Capturing Client ist eine integrierte Software für die Digitalisierung (Scannen), Paginierung, Strukturund Metadatenerfassung für jede Art von Dokumenten**
- • **Präsentierfähige Resultate können unmittelbar nach Erstellung der angereicherten Scans als pdf, in Goobi oder im neuen intranda viewer bereitgestellt werden**
- **Sinnvolle Automatismen wie z.B. die automatische**  •**Überprüfung der Seitenzahl können voreingestellt werden**

# **UCC Capturing Client - Funktionen**

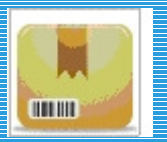

**Neues Projekt anlegen oder ausGoobi importieren**

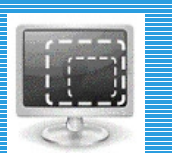

**Scanvorschau erstellen**

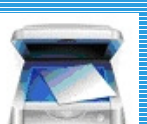

**Scannen, Meta-und Strukturdatenerfassung mit OCR**

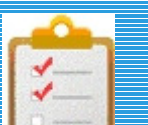

**OCR-Check (Rechtschreibung)**

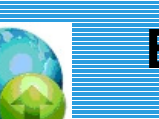

**Export**

**INFORMATION.plus!**<br>Universitätsbibliothek Universität Bielefeld

### **Fragen**

### **... Noch Fragen ...**

### **Danke**

### **Vielen herzlichen Dank für die Aufmerksamkeit !!!**

Edith Rimmert

Annett Oberhoff

edith.rimmert@unibielefeld.de

+49 521 106-3041

annett-kristin.oberhoff@unibielefeld.de

+49 521 106-3972